Thorium Reader Crack License Key Full Free Download

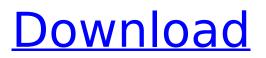

## **Thorium Reader Crack+ Activation Key Download**

\* Light application window and interface \* Full screen \* Powerful tagging function \* Captions support \* Directly add OPDS files from other apps \* Manual add by drag and drop \* Export of OPDS & Google Nexus files \* All these functions and features Thorium Reader download: \* Windows version \* macOS version \* Android version \* iOS version Thorium Reader For Mac is designed to be the best ebook reading solution for Mac users, from a user experience perspective. It supports the most popular ebook formats and works seamlessly in conjunction with the iBooks and their native ebook reader. Need for Automator The installation of Thorium Reader on Mac is rather easy. You can either do it through the App Store or use the Thorium Reader installer. To start the installation, just double-click on the setup file you downloaded. If everything went smoothly, you will have access to the main window within a second, with your books already included for you. Furthermore, you can add your own files to the library, without needing to add them through iTunes. The main windows On the main window of Thorium Reader for Mac, you can browse through the book library which can be easily expanded. Besides that, it supports the importing of EPUB, EPUB3, LCPL, Audiobook, LCPA, LPF, Lcpaudiobook formats. You can filter your books by the tags, add bookmarks or directly export them to your iTunes library. Configuration and customization One of the best things about Thorium Reader for Mac is that you are able to customize the software in the settings window. You can modify the appearance, to make it fit your preferences. You can change the theme, the font type and size, as well as the spacing. You also get to change the layout and the alignment - if you go for the paginated layout instead of the scrollable one, you can choose between 1 or 2 columns. You can also add annotations, rearrange or add different widgets. This way, you can do your favorite with your books. You are also able to sync your library with other iBooks-compatible devices. Conclusion All in all, Thorium Reader for Mac is guite user-friendly, especially for the first-time users. You will immediately understand how to get started with it. Thorium Reader For Mac Download: \* Windows version \* macOS version \* Android version \* iOS version

## **Thorium Reader Crack Download**

As i am a lifelong student of the braille system, I can say with assurance that these non-legible braille guides are of much greater value than all of the multimedia software that has ever come from the mentalist factory. A literate person who cannot read braille efficiently has much better luck with a braille font than with any simple visual image. You also take a great deal of risk converting your favorite text into images. It is better to be able to read the text that you were reading before, even if the text is still in images. Go to a library, ask to have your favorite paper braille guide brought to you and study it for yourself. Braille is a valuable library resource that can never be duplicated in any digital format, nor can it be tampered with. Do not allow the mentalists to take away your text and turn it into a visual image. Do not allow people to take away your paper braille guides. Thousands of people make good decisions based upon a wide knowledge of the braille system, and you can make wise decisions by consulting them. There are many books on braille that can help you overcome your obstacles. After all, when was the last time you bothered to read an e-book? With braille, you have no choice. It may seem strange that e-books, a fairly recent phenomenon, are making inroads into the classroom, but in fact it's the case. The advantages of e-books over print books are more than obvious: freedom, portability, space saving, etc. But how exactly do they compare in classrooms? In some ways e-books have more to offer than their print counterparts. Because of the flexibility ebooks possess, they can be updated easily, allowing the teacher to give lessons that are based on the latest research and developments in the field. Also, e-books are more suitable for use in an asynchronous environment, such as distance education, because it is easy to share content on a network. But e-books are not always the answer, of course. Printed books still have many advantages. The key thing is to know how to use both these formats. Although the following are just a few of the many advantages of using e-books instead of print, the more you use the format, the

more you will begin to see the advantages. Much more portable E-books can be more easily taken on to long term b7e8fdf5c8

## **Thorium Reader Crack**

Thorium Reader provides a convenient and easy way to read your e-books and audiobooks. It supports ePub, epub3, lcpl, lcpa, lpf, lcpsaudiobooks, and opds formats. You can manage your library and add ebooks to read quickly and easily. You can even export your e-books to epub. Features: Text to Speech (TTS) Many chapter options: choose chapter by chapter or by page. Add bookmarks Create folder Categorize as "Read Later" Bookmarks Paragraph selector Fonts Font size Font color Font style Theme Spacing Orientation Alignment Other tabs Bookmarks Page number Paragraph number Chapter number Chapter title Split line Tags Ebook format Separator Font size Spacing Alignment Orientation Display them as table Bookmarks Paragraph number Page number Chapter number Chapter title Spacing Orientation Display them as table Chapter options: Choose chapter by page or by chapter Add bookmarks Export e-books as epub format Categorize e-books as "Read Later" Display e-books as table Display e-books as list Display e-books as icon Display e-books as icon with a drop-down menu Speed Read You can view the content of the e-books without entering it as it is being generated, which is a nice feature especially for people who like to read and do not like the wait. Ebook Format Selector Bookmarking is very handy, especially if you want to use your ebook for offline reading. Import and export support TTS engine Bookmarks Export e-books as epub Screenshots of Thorium Reader Internet Download Manager (IDM) for Windows 10 is the best software that will help you download files from the internet like torrent files, videos, games, music and other files from the internet. IDM allows you to resume interrupted downloads and multiple downloads to save your time and

## What's New In?

View and manage all the EPUB books you have purchased or downloaded. View open EPUB books and read them using your current device Add books you have downloaded to your library Download books directly from the internet Explore your new EPUB books with powerful search, and download them to your device Relax, read, share - stay in touch with eBooks in all their forms! With your device you can read, listen, watch, study, search, organize your books in the library and manage them; share them with your friends and read them together - on your device, your TV and your phone – in your car, on the train and on the plane. Berberine activation of Sirt1 mediated autophagy attenuates  $\beta$ -amyloid toxicity in neuronal cell lines. Several lines of evidence have indicated that amyloid- $\beta$  (A $\beta$ ) proteins constitute a key factor in the pathogenesis of Alzheimer's disease (AD) and that stimulation of autophagy may be a potential target for A $\beta$  clearance. In this study, we found that berberine reduced the AB-induced toxicity in both primary cortical neurons and cultured cortical neurons. Moreover, we observed that the apoptosis and LC3-II conversion in A<sub>β</sub>-treated cultured neurons are markedly attenuated by berberine in a dose-dependent manner. As a mechanism of berberine-mediated effects, we found that berberine activated Sirt1-dependent autophagy. Silencing of Sirt1 attenuated the induction of autophagy by berberine in A $\beta$ -treated cortical neurons and primary cortical neurons. Taken together, our findings indicate that berberine may attenuate Aßinduced toxicity in cultured neurons by activating Sirt1-mediated autophagy, suggesting the potential usefulness of berberine in AD treatment.Don't They Know They're Playing With My Emotions? You may not have been in college in 1981, but if you were, you might remember that there was a time before the Internet. During this time, the only way you could get a hold of embarrassing family photos was through photo albums. There were no such things as Facebook and little blue text was a thing of the past. However, there was still one way to find out whether or not a distant cousin was your long lost uncle: the telephone. Because my family is rather large, the number of relatives I know is not